#### **QGIS can't start with scipy > 0.17**

*2017-11-02 12:38 PM - Brylie Oxley*

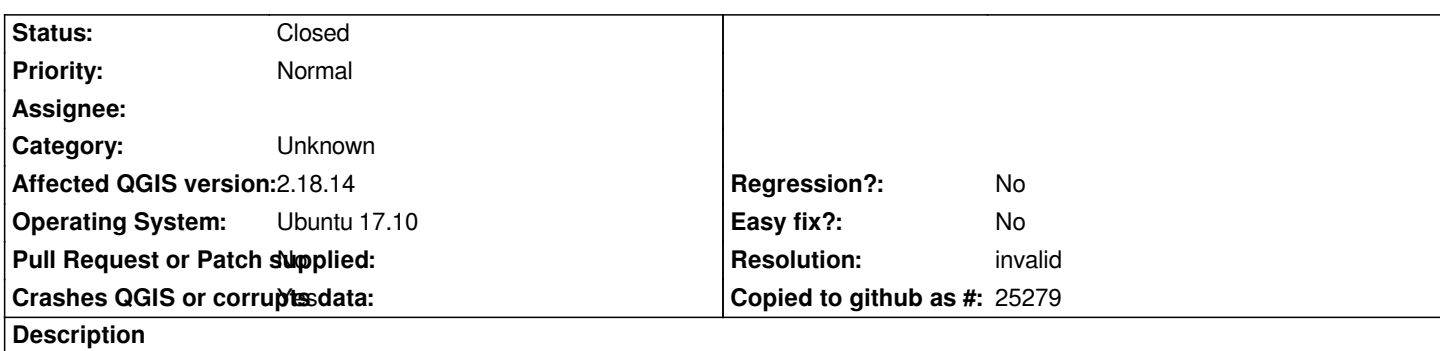

*On Ubuntu Linux, I have installed scipy 0.18 via pip. After installing the latest version of scipy (> 0.17), QGIS fails to load. See this stack overflow discussion for additional details:*

*- https://gis.stackexchange.com/questions/234010/qgis-fails-to-load*

# **History**

# **#[1 - 2017-11-02 12:43 PM - Giovanni Manghi](https://gis.stackexchange.com/questions/234010/qgis-fails-to-load)**

*- Subject changed from Crashing with scipy > 0.17 to QGIS can't start with scipy > 0.17*

### **#2 - 2017-11-16 12:23 PM - David Fiedler**

*Same for me on Ubuntu 17.04*

## **#3 - 2018-01-17 07:21 PM - Alexander Bruy**

*- Resolution set to invalid*

*- Status changed from Open to Closed*

*This is not an issue, but dependency problem. If you use QGIS from the repos, you also need to use dependecncies from the repos. If you install some libs by yourself, then rebuild QGIS from sources.*

# **#4 - 2018-01-19 04:05 PM - David Fiedler**

*I think I don't understand. You're saying that if I'm a python programmer, and therefore I have updated versions of python libraries installed, I have to build QGIS from source?*